# ¶ 16 pt. distanţa

# TITLUL STUDIULUI DE CAZ sau a ARTICOLULUI TIP ABORDARE/OPINIE

¶ 16 pt. distanţa

Prenume și NUME (Autor 1)<sup>1</sup>, Prenume și NUME (Autor 2)<sup>2</sup> etc.

¶ 12 pt.

Afiliere autor 1, email autor 1 Afiliere autor 2, email autor 2

etc. ¶ 11 pt. ¶ 11pt.

# Rezumat

Rezumatul va conţine, maxim 10 rânduri, referitoare la aspectele studiate, relaţia acestora cu aspectele teoretice, tematica în care se încadrează studiul, aspectele principale de continut și concluzii. Indentarea acestui paragraf este de 1 cm stânga şi 1 cm dreapta.

¶ 10 pt.

Domeniul managerial: apartenența studiului de caz la domeniile manageriale descrise în instrucțiunile de elaborare.

### ¶ 11 pt.

### ¶ 11 pt.

### 1. Părțile componente ale lucrării și formatul lor

### ¶ 11 pt.

 Lucrarea va fi redactată în limba română, cu diacritice româneşti. Lucrare va fi editată cu font Cambria, conform prezentului model. Lucrarea, se va încadra ca şi volum în 8-12 pagini şi este de dorit să fie scrisă direct în setarea de pagină a acestui model (A4, sus/ jos 1,5 cm, 2,54 cm la exterior şi la interior). Gutter 0 cm, Gutter position: Left. La toate aliniatele indentarea va fi de 0,63 cm.

În continuare se vor enumera părţile componente ale lucrării şi setările corespunzătoare:

- titlul lucrării (16 pt., majuscule, bold, centrat);
- prenumele şi numele fiecărui autor (12 pt., bold, centrat);
- apartenenţa autorului 1 (11 pt., drept); emailul autorului 1 (11 pt., italic)
- rezumatul lucrării și domeniul managerial (10 pt., italic);
- titlul capitolelor (11 pt., drept, bold), aliniat la stânga (de ex. Introducere (opţional), Prezentarea firmei, Concluzii, Întrebări şi subiecte de discuții);
- lucrarea propriu-zisă (11 pt., drept, justify);
- legenda figurilor (10 pt., drept);
- denumirea ilustraţiei (10 pt., drept), cu cuvintele Figură sau Tabel (10 pt., drept, bold);
- aliniatele/ paragrafele sunt scrise la un rând (11 pt), fără nici o spaţiere specială;
- deasupra titlului de secțiune se lasă 2 rânduri, între titlu şi corpul secțiunii se lasă un rând.

 Înaintea semnelor de punctuaţie (virgulă, punct, două puncte etc.) nu se lasă spaţiu, iar după acestea se lasă un spațiu. Enumerările de tip listă vor fi făcute utilizând comanda Bullets/ Numbering.

Termenii utilizați trebuie să fie specifici domeniului management. Notațiile și simbolurile, precum și unitățile de măsură, trebuie să corespundă normelor domeniului respectiv. Orice acronim introdus în text va fi definit explicit la prima utilizare - de exemplu: Suply Chain Management - (SCM).

¶ 11 pt.

### ¶ 11 pt.

## 2. Conţinutul lucrării

# ¶11 pt.

 În această parte a lucrării se abordeată studiul de caz, într-o manieră adecvată rolului acestora, tinând cont de condițiile și recomandările privind elaborarea și publicarea studiilor prezentate în fișierul "*Informații privind elaborarea lucrării*". Studiile de caz trebuie să fie originale, relevante pentru domeniu și să conțină date cât mai concrete și cât mai importante privind practica managerială românească. Prin modul lor de elaborare, studiile de caz trebuie să

constituie o metodă didactică interactivă de cunoaştere a mediului de afaceri şi de conectare a studentilor la realitățile și specificul firmelor din România. Studiile de caz, prin modul lor analiză trebuie să devină instrumente de cunoaştere şi probare a informaţiilor teoretice, de consiliere şi orientare profesională a studenţilor, în vederea inserţiei facile a acestora în domenii în care au obţinut informaţii relevante.

#### ¶ 11 pt. ¶ 11 pt.

# 3. Ilustrațiile

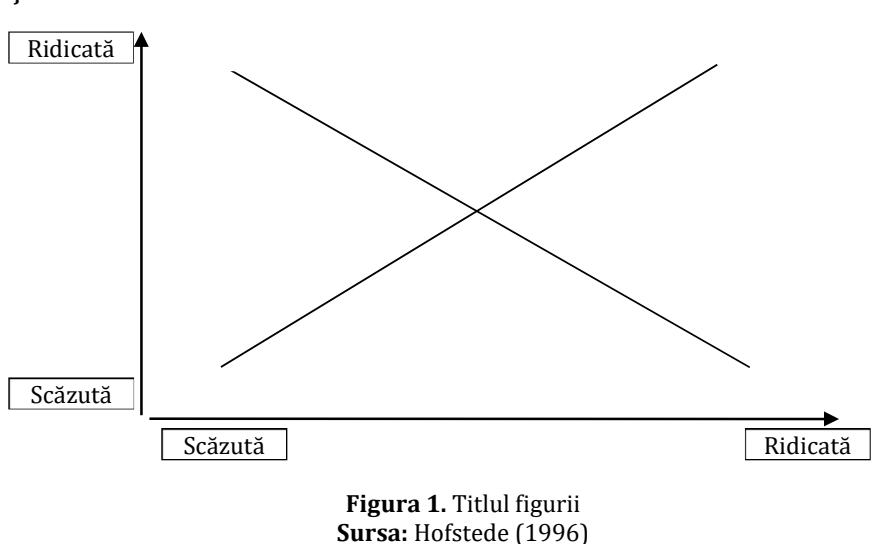

### ¶ 11 pt.

În cazul figurilor, acestea vor fi pozitionate centrat, iar titlul lor este pozitionat imediat sub figură, central (vezi Figura 1), pe când în cazul tabelelor, și ele poziționate centrat, titlul acestora este poziționat deasupra și în dreapta (vezi Tabelul 1). În ambele cazuri mărimea literei este 10 pt. În ambele cazuri se vor menţiona sursele bibliografice, conform modelului.

¶ 11 pt.

Tabelul 1. Titlul tabelului

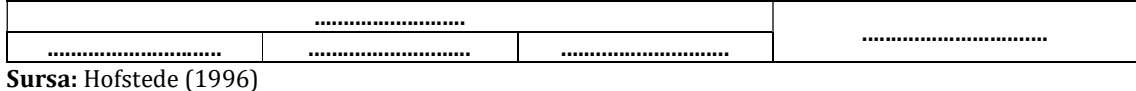

## ¶ 11 pt.

Între ilustrație (figură sau tabel) și text se lasă un rând liber. Între text și titlul subcapitolului următor se lasă două rânduri libere. Figurile (desene, diagrame, imagini) şi tabelele vor fi incluse, în ordine, în text şi vor fi numerotate separat (Tabelul 1, Tabelul 2, respectiv Figura 1, Figura 2). Fiecare figură și tabel va fi menționat în text imediat înainte de inserarea acestuia.

# ¶ 11 pt.

¶ 11 pt.

### 4. Sursele bibliografice

¶ 11 pt.

 Toate sursele bibliografice, indiferent de natura lor (tipărită/electronică) fac obiectul proprietăţii intelectuale. Utilizarea lor se va face cu menţionarea corectă a sursei1, utilizând stilul de citare Harvard, atât sub forma referințelor din text, cât și în lista de referințe. Se fac referinţe la sursă nu doar preluarea unor fraze de la alți autori ("în acest caz, pasajul preluat trebuie pus între ghilimele și evidențiat cu corp de literă italic, fiind menționată și pagina"), dar și parafrazarea şi rezumarea ideilor exprimate de autorul respectiv.

Sursele clasice (articole, cărți, trimiteri web) vor fi prezentate la finalul lucrării sub forma unei liste alfabetice, intitulată "Bibliografie", dar nenumerotată, ce va cuprinde toate sursele mentionate în text. Sursele electronice (materiale de pe Internet) vor fi mentionate separat, ca "Webografie". Pentru sursele web se va menţiona data accesării.

Topica şi punctuaţia pentru redactarea referințelor din text, a Bibliografiei şi a Webografiei vor fi conforme cu stilul Harvard. Amănunte în acest sens se găsesc la următorul link: https://library.aru.ac.uk/referencing/harvard.htm

Mărimea literei este 10 pt.

# ¶ 11 pt.

#### ¶ 11 pt. 4. Redactarea şi livrarea lucrării spre tipărire

### ¶ 11 pt.

Pentru redactarea lucrărilor se recomandă utilizarea unui editor ce rulează sub Windows (WinWord). Lucrările se predau în format electronic, sub forma uni fişier Word şi a variantei pdf (ca etalon, pentru a corecta eventuale deplasări ale textului la tipărirea de pe un alt calculator. Paginile nu vor fi numerotate.

- ¶ 11 pt.
- ¶ 11 pt.

## Întrebări şi subiecte de discuţie

# ¶ 11 pt.

- 1. În această secţiune se vor formula întrebări şi subiecte de discuţie specifice studiului de caz.
- 2. Etc.

¶ 11 pt.

¶ 11 pt.

## Bibliografie

Porter, M.E., 1985. Competitive Advantage. Creating and Sustaining Superior Performance. NY: First Free Press.

### ¶ 10 pt.

### Webografie

A.R.U, 2021. Harvard System. [online] Disponibil la: https://library.aru.ac.uk/referencing/harvard.htm [Accesat la data de 01 Noiembrie 2021].

### ¶ 11 pt.

¶ 11 pt.

#### Anexe

### ¶ 11 pt.

Anexele (în cazul în care există) se vor tehnoredacta în aceeaşi manieră ca şi textul lucrării. Ele nu vor depăşi 25% din numărul total de pagini al studiului.